## SUPPLEMENTARY TABLES AND FIGURES

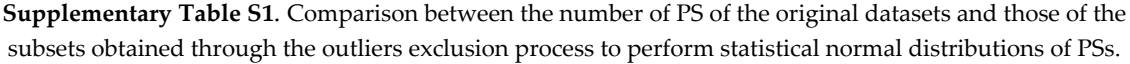

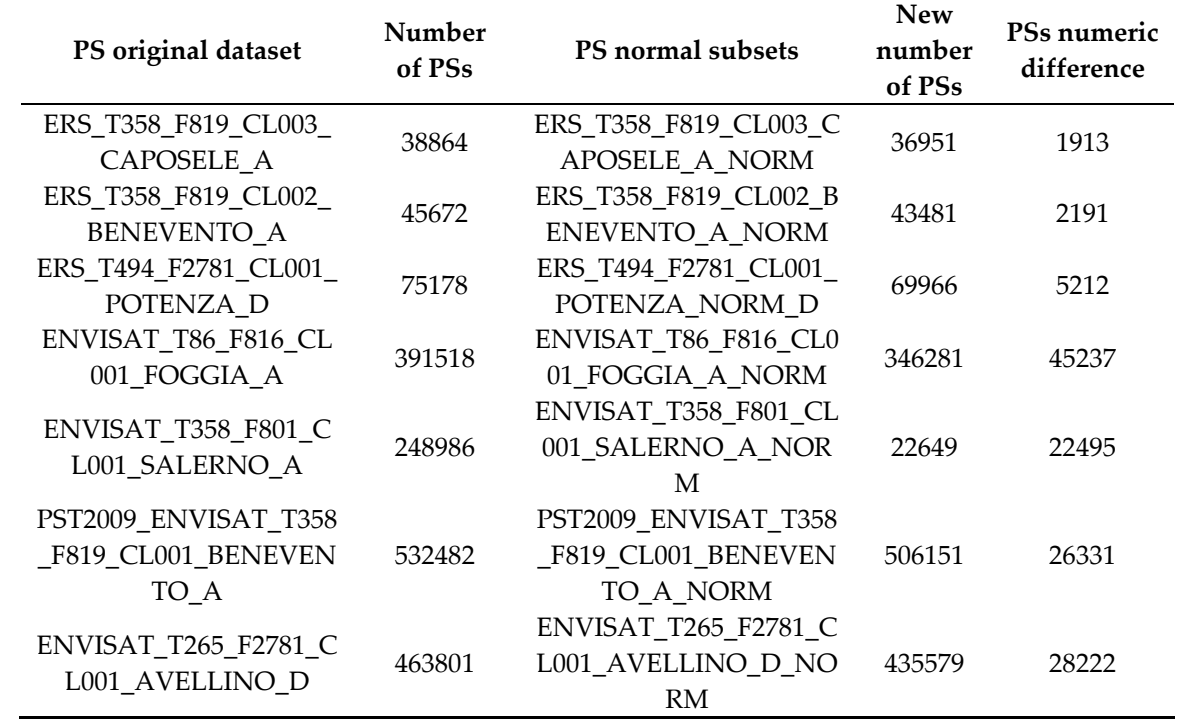

**Supplementary Table S2.** Number of ERS PSs in the subsets deriving from the selection with Cluster and Outlier Analysis mapping tool.

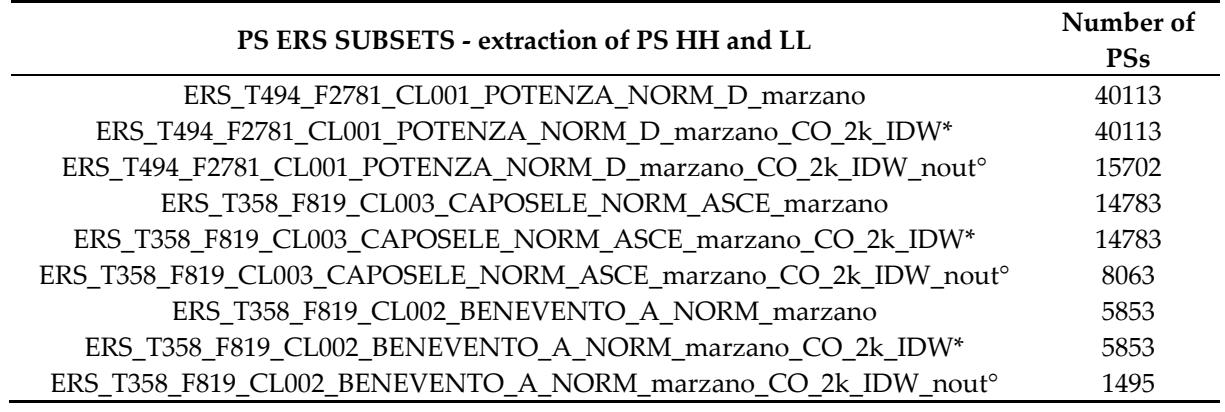

\*Subsets with "... CO\_2k\_IDW" are obtained through Cluster and Outlier Analysis and have the same number of PSs of the "... NORM\_D\_marzano" or "... NORM\_A\_marzano"

°PSs in the subsets with "... CO\_2k\_IDW\_nout" not include those classified as "not significant", "high outlier (HL)" and "low outlier (LH)"

**Supplementary Table S3.** Number of ENVISAT PSs in the subsets deriving from the selection with Cluster and Outlier Analysis.

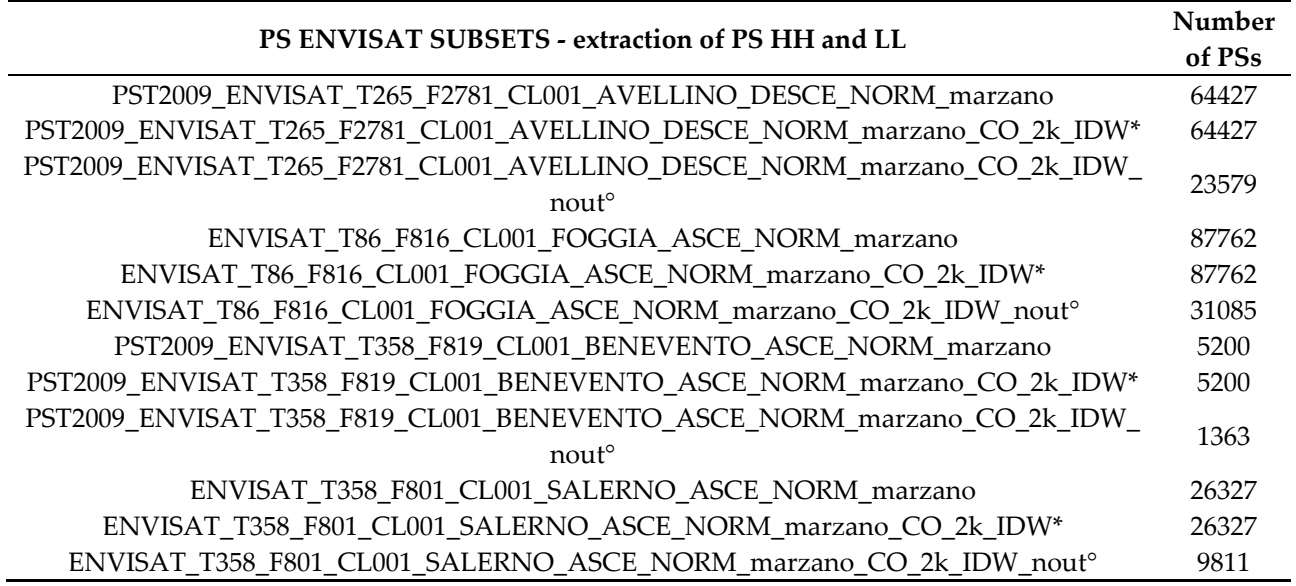

\*Subsets with "... CO\_2k\_IDW" are those obtained through Cluster and Outlier Analysis and they have the same number of PSs of the "... NORM\_D\_marzano" or "... NORM\_A\_marzano"

°PSs in the subsets with "... CO\_2k\_IDW\_nout" not include those classified as "not significant", "high outlier (HL)" and "low outlier (LH)".

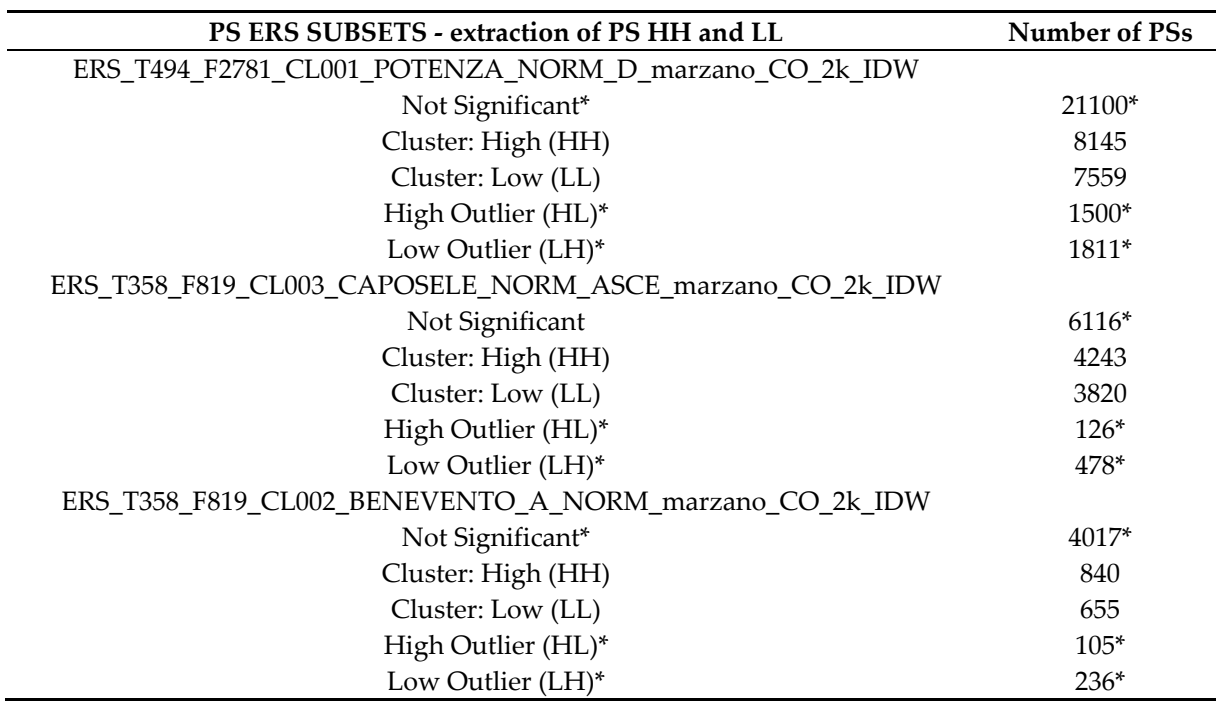

**Supplementary Table S4.** ERS PSs selection with Cluster and Outlier Analysis.

\* PS that are not included in the vertical mean velocity deformation maps processing

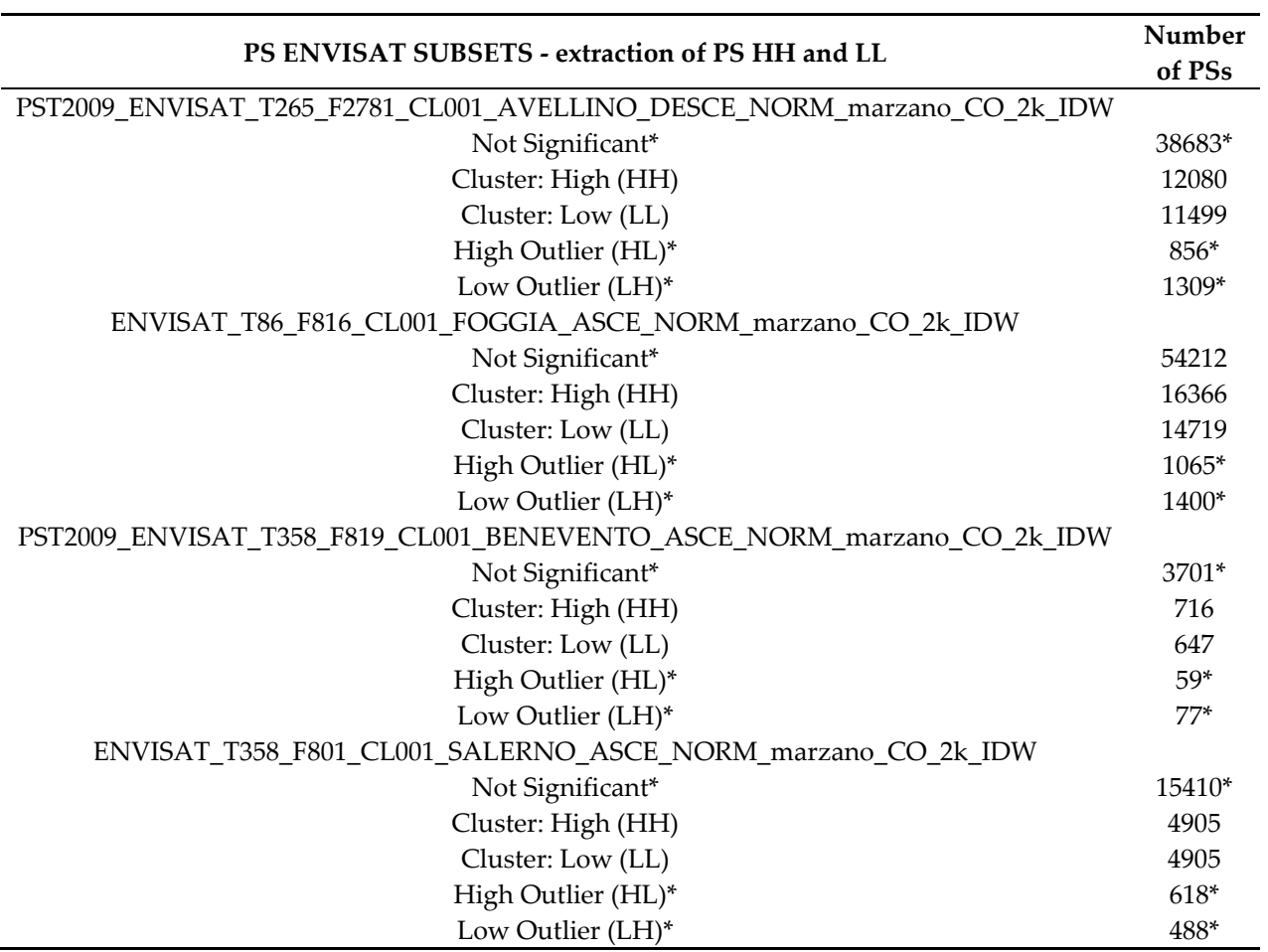

**Supplementary Table S5.** ENVISAT PSs selection with Cluster and Outlier Analysis.

\* PS that are not included in the vertical mean velocity deformation maps processing

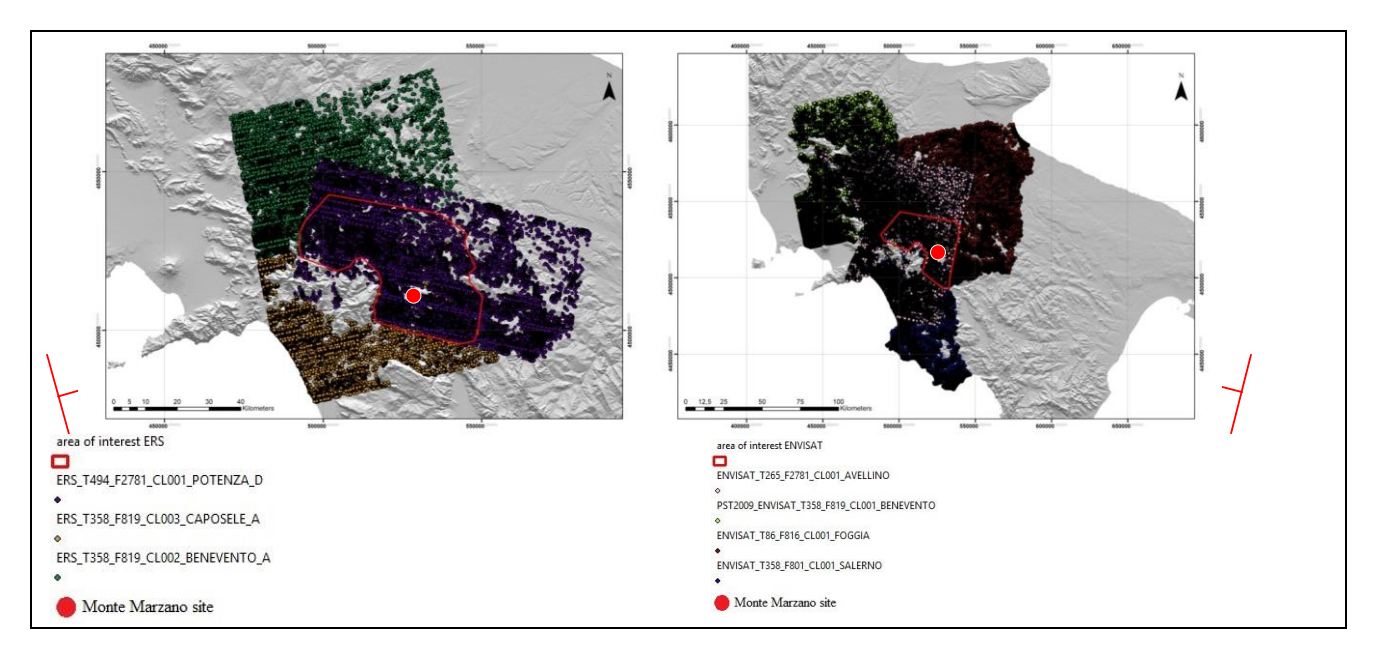

**Supplementary Figure S1.** Maps showing the original PS datasets. The diagram in the left shows ERS area of interest, where the three ascending and descending PS original datasets in the legend (below the diagram) overlap well each other. The diagram in the right shows the ENVISAT area of interest, where the four ascending and descending PS original datasets in the legend (below the diagram) overlap well each other.

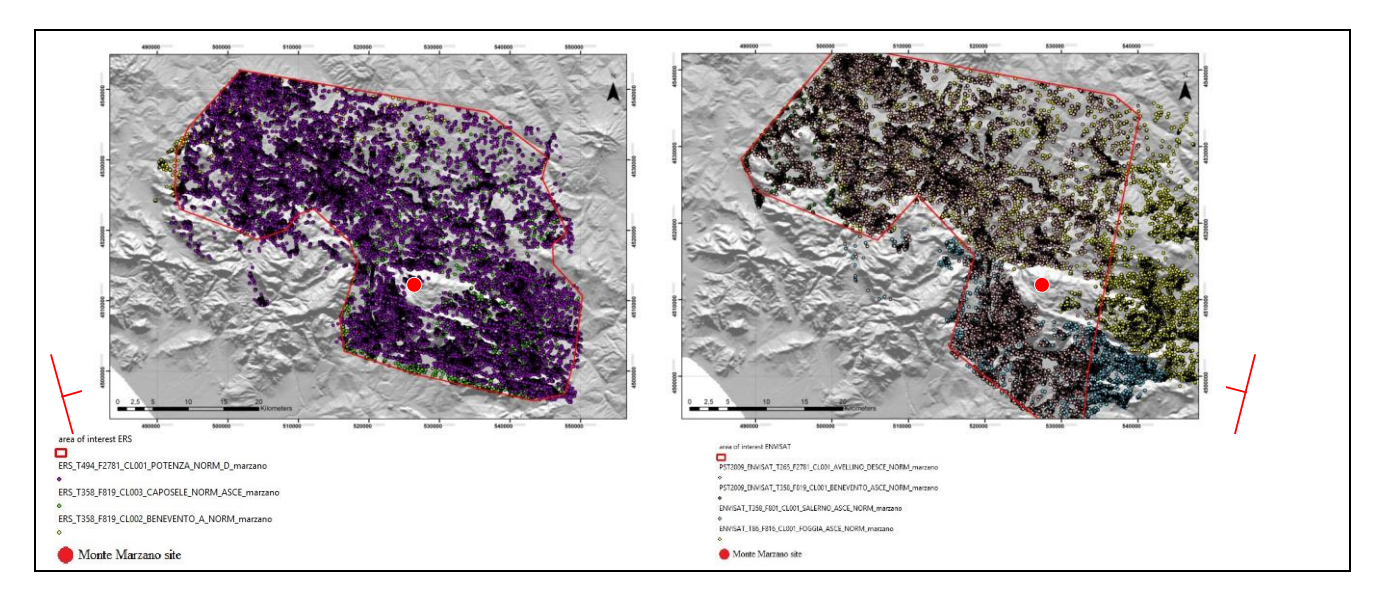

**Supplementary Figure S2.** Spatial selection of PS data. The diagram in the left shows the selected ERS PS data, which fall in the area of interest and form the three ERS subsets in the legend below the diagram. The diagram in the right side shows the selected ENVISAT PS data, which fall in the area of interest and form the four subsets in the legend below the diagram.

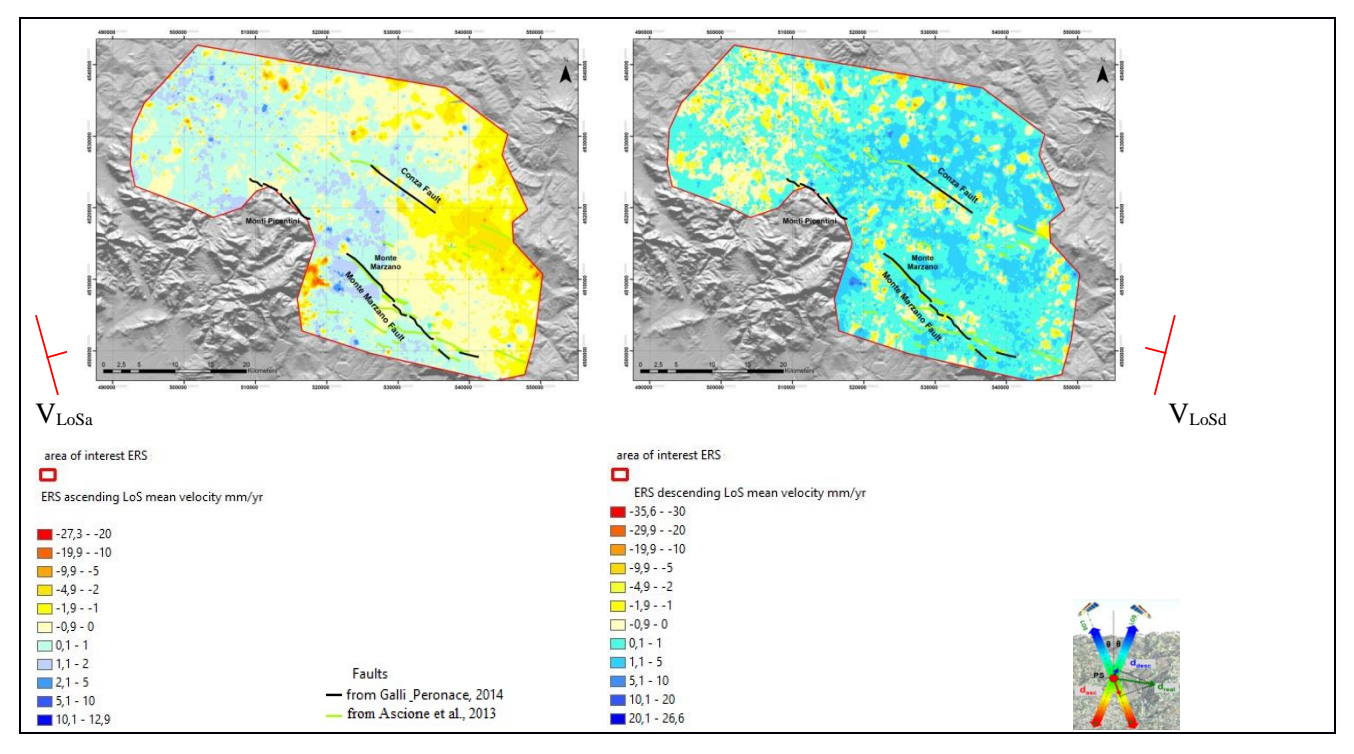

**Supplementary Figure S3.** LoS-oriented ascending and descending mean velocity maps in the 1992-2000 time span (IDW interpolation - cell size 50x50 m) of ERS 'native' PS datasets (normal + outliers). The maps are clipped around the area of interest.

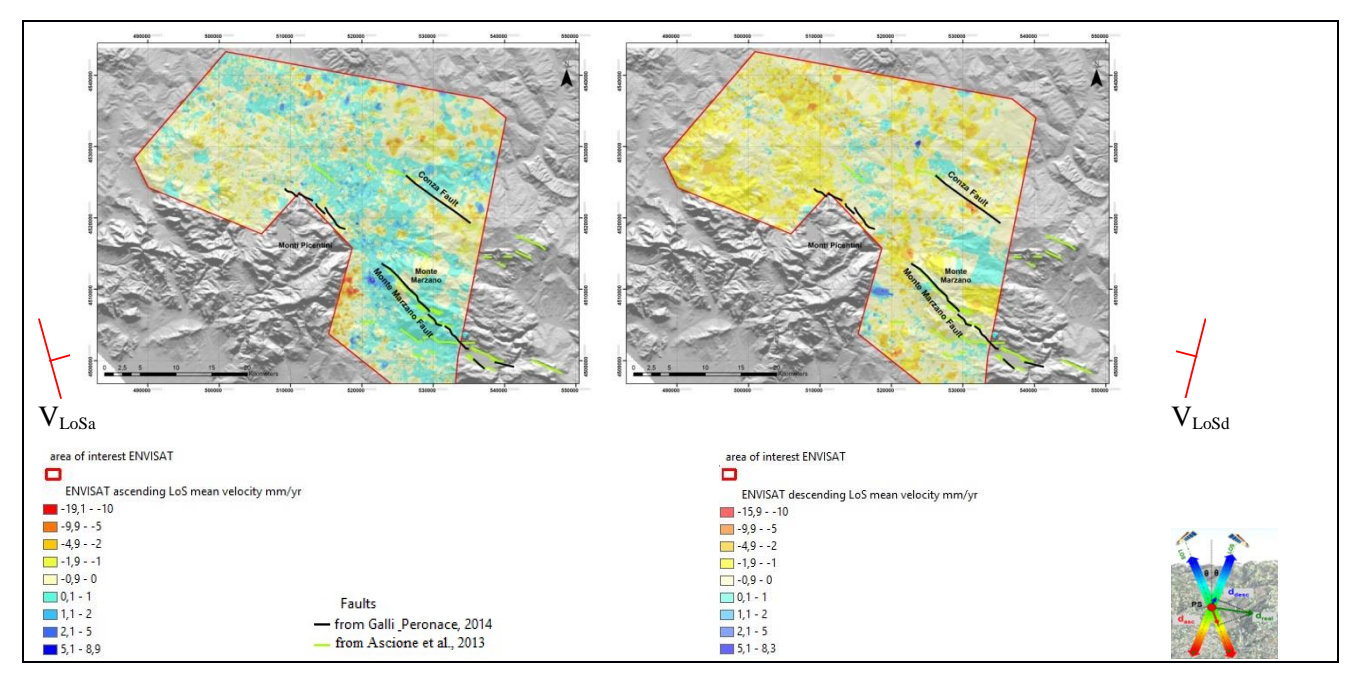

**Supplementary Figure 4.** LoS-oriented ascending (left side) and descending (right side) mean velocity maps in the 2003-2010 time span (IDW interpolation - cell size 50x50 m) of ENVISAT 'native' PS datasets (i.e. the datasets that include both normal and outlier PSs).

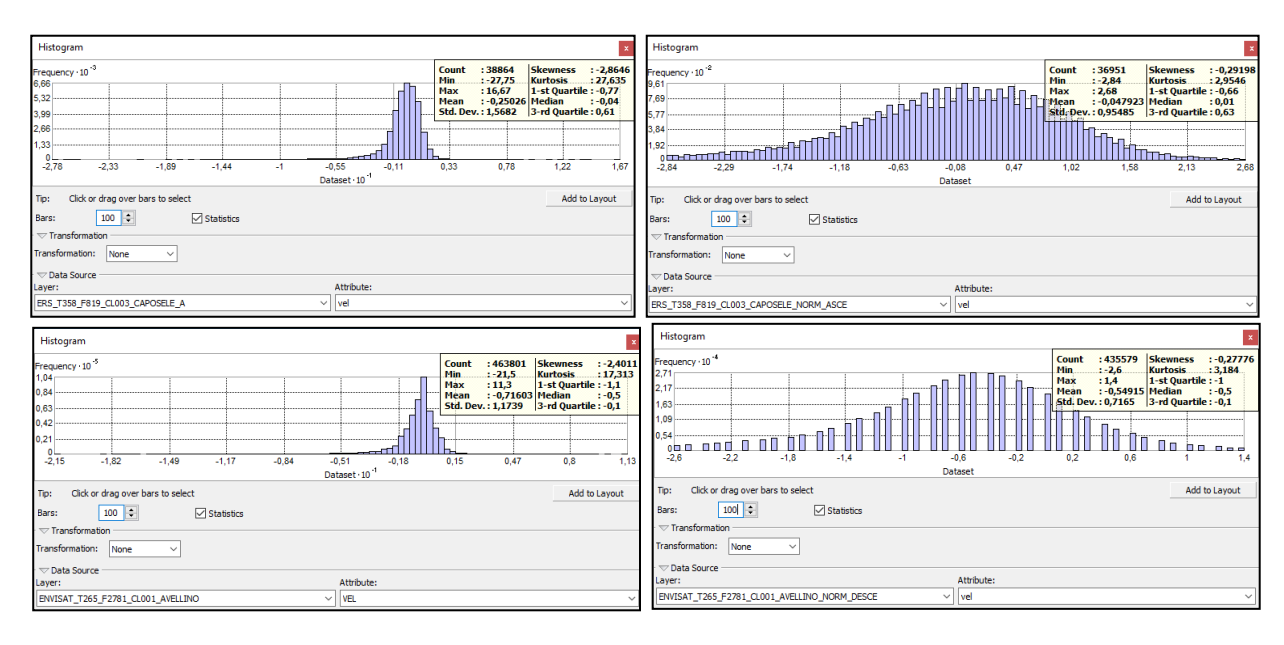

**Supplementary Figure S5.** Comparison between 'PS normal subsets' and 'native' datasets. Differences between distribution histograms of the original datasets ERS\_T358\_F819\_CL003\_CAPOSELE\_A and

ENVISAT\_T265\_F2781\_CL001\_AVELLINO\_D, which do not have a normal distribution, with the extracted subsets, labelled ERS\_T358\_F819\_CL003\_CAPOSELE\_A\_NORM and

ENVISAT\_T265\_F2781\_CL001\_AVELLINO\_NORM\_DESCE, which show normal distributions. In the left side, distribution histograms of the two original PS datasets are shown. In the right side, after applying the elimination of the outliers, are obtained two PS subsets with a normal distribution, which are renamed by adding "*norm*"

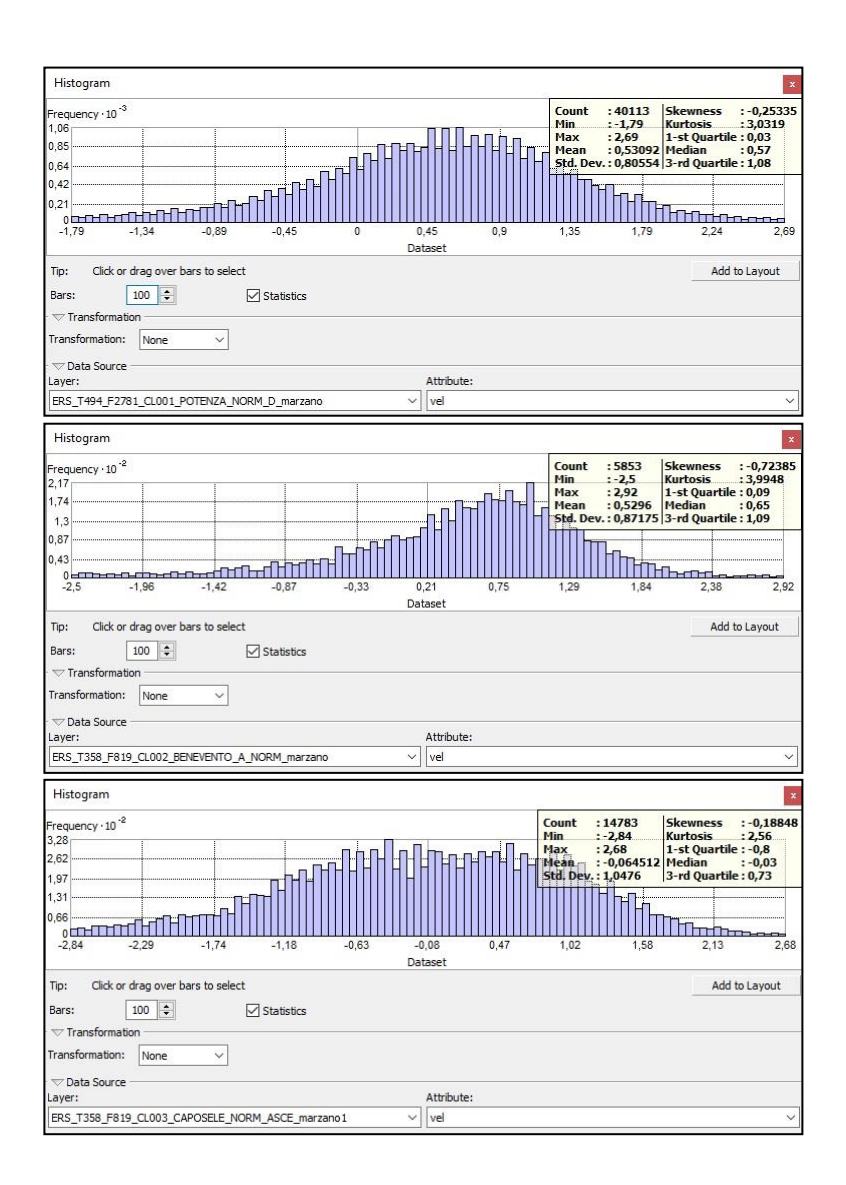

**Supplementary Figure S6.** The three ERS '*marzano'* subsets, which are characterised by statistically normal distribution.

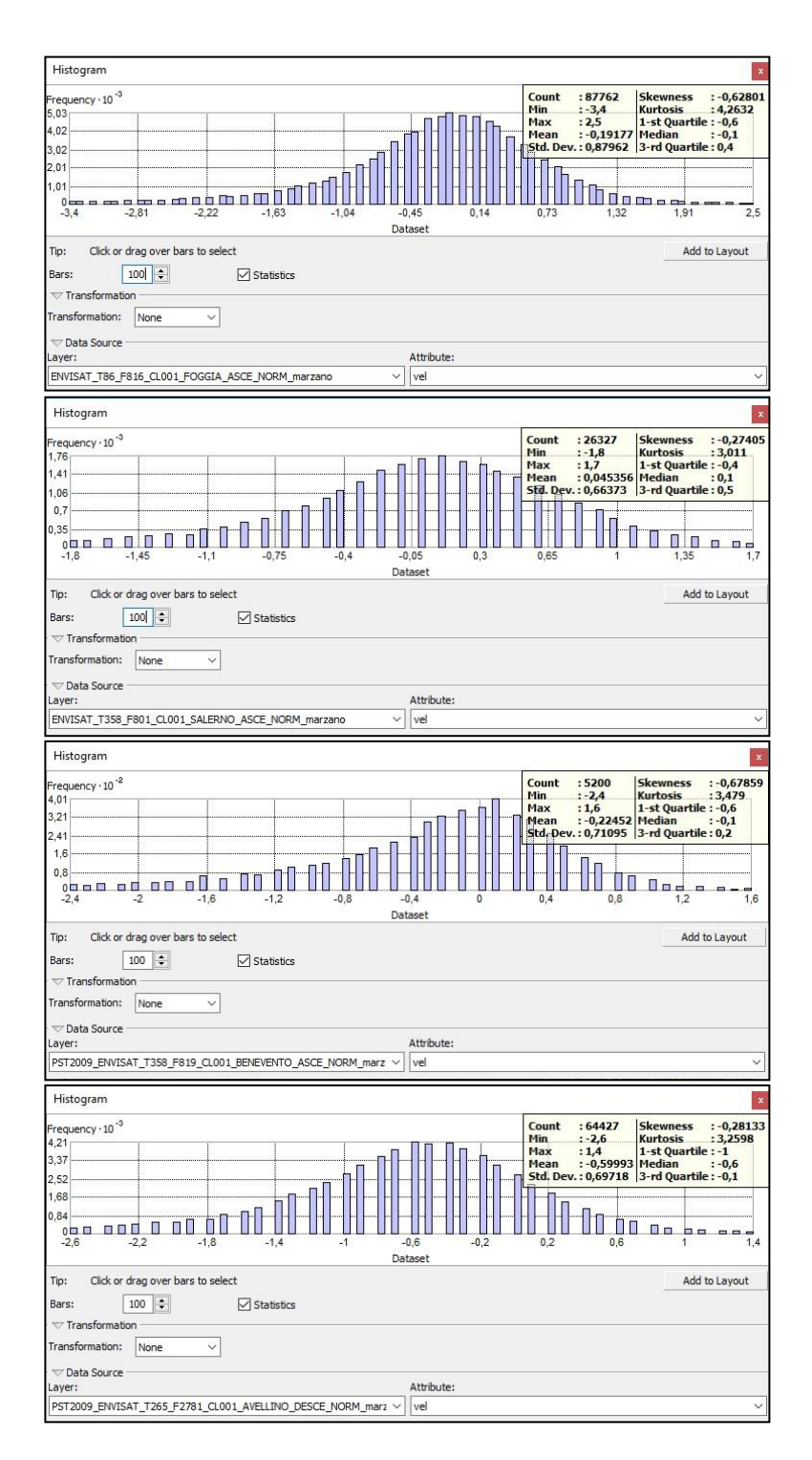

**Supplementary Figure S7.** The four ENVISAT "*marzano*" subsets, which are characterised by statistically normal distribution.

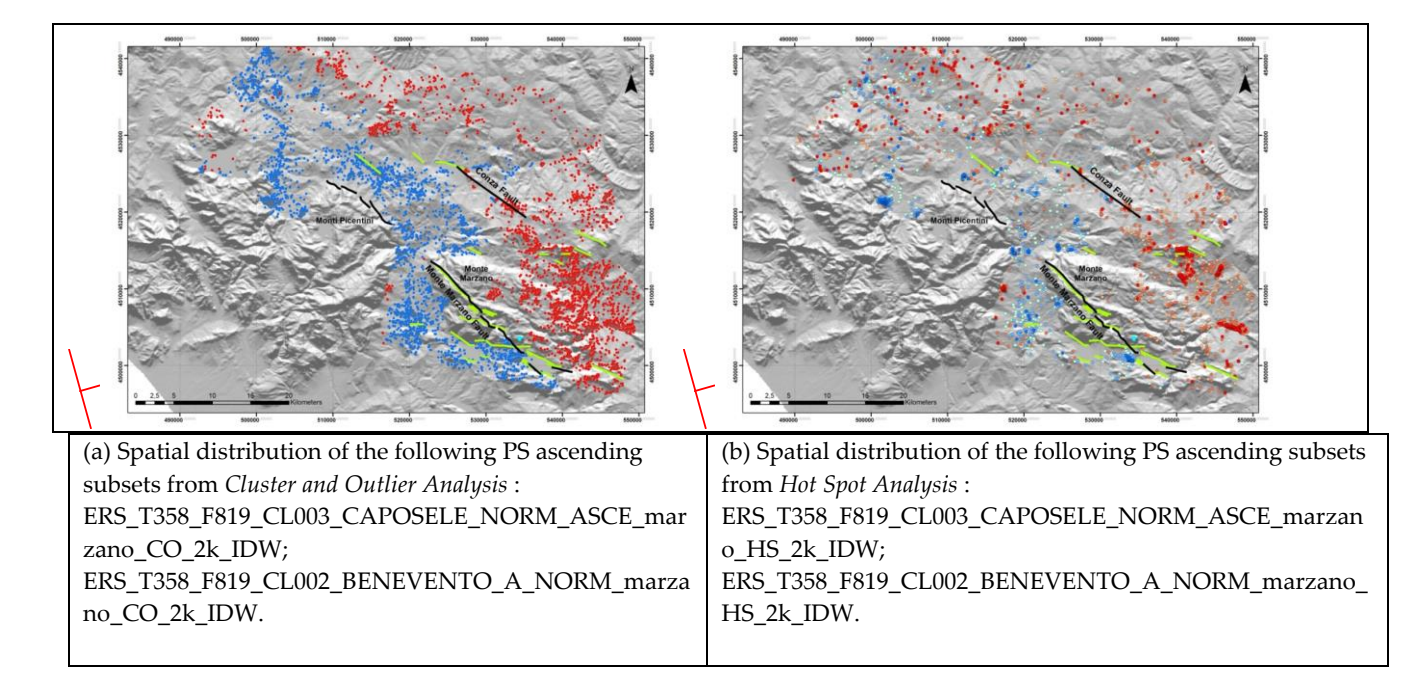

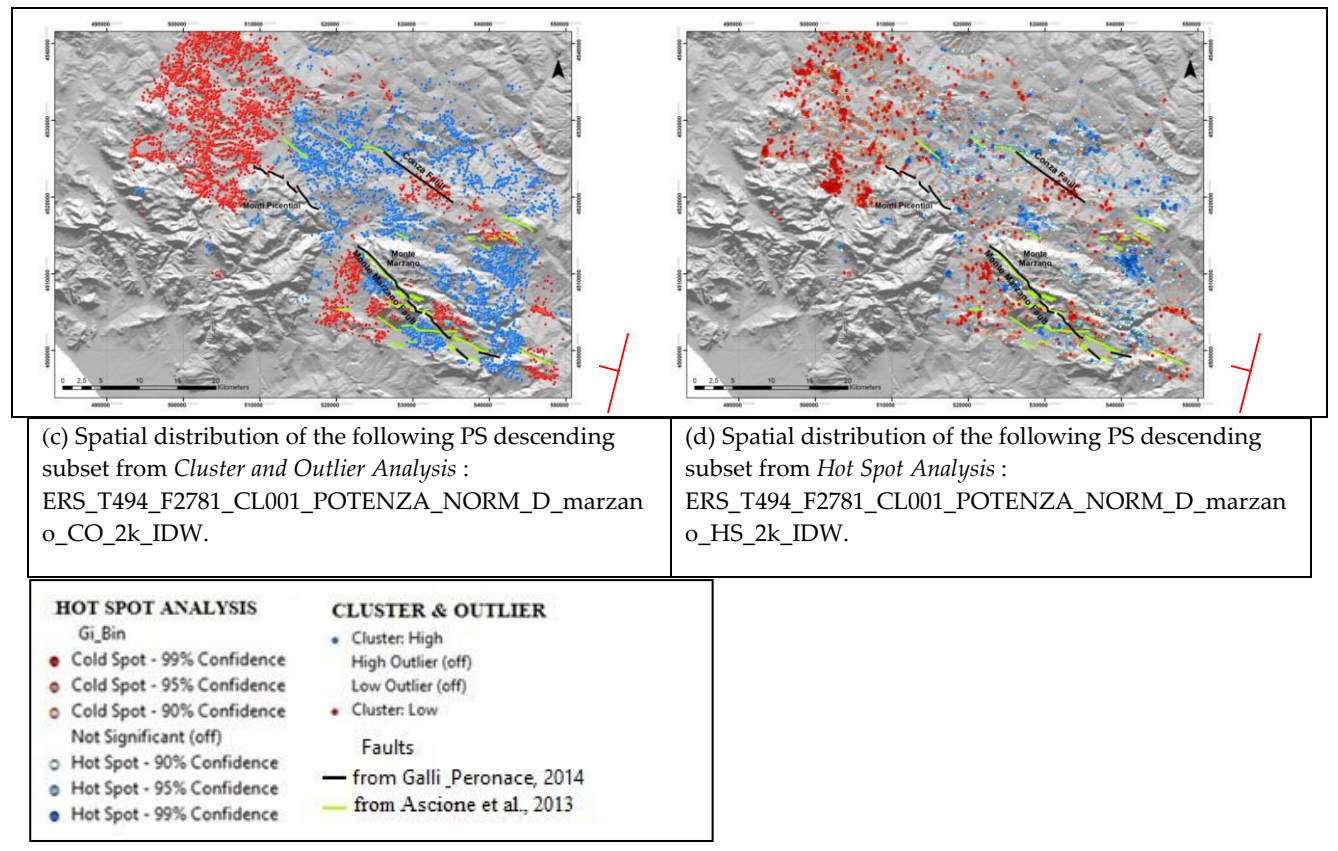

**Supplementary Figure S8.** Comparison of the results obtained applying the *Cluster and Outlier Analysis* (diagrams a and c) vs. the Hot Spot Analysis (diagrams b and d) to the ERS PS data subsets. In the representation of the Hot/Cold Spot maps, the PSs classified, in the legend, as "not significant" (with z-score between -1.65 and 1.65) are turned off. In the representation of the Cluster and Outlier maps, the PSs classified, in the legend, as "high/low outlier" (with z-score minor of -1.96 and between -1.96 and 1.96) are turned off

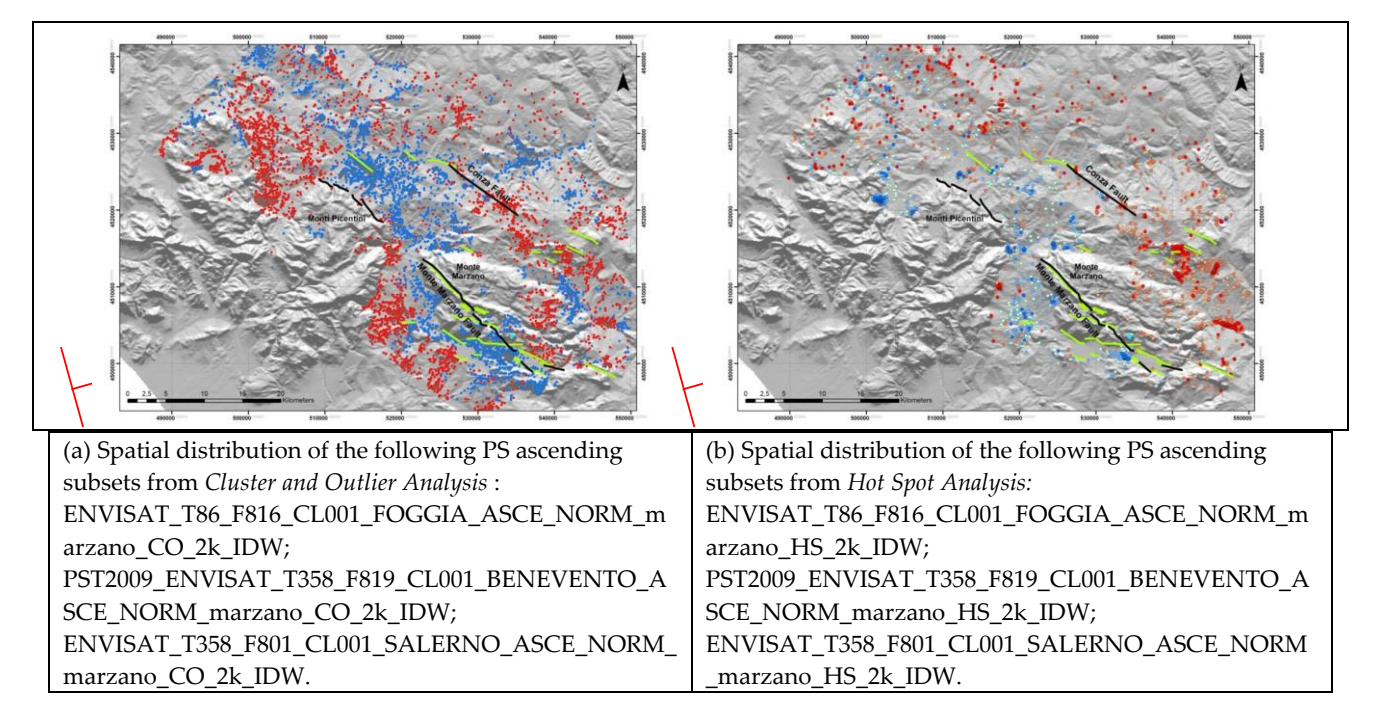

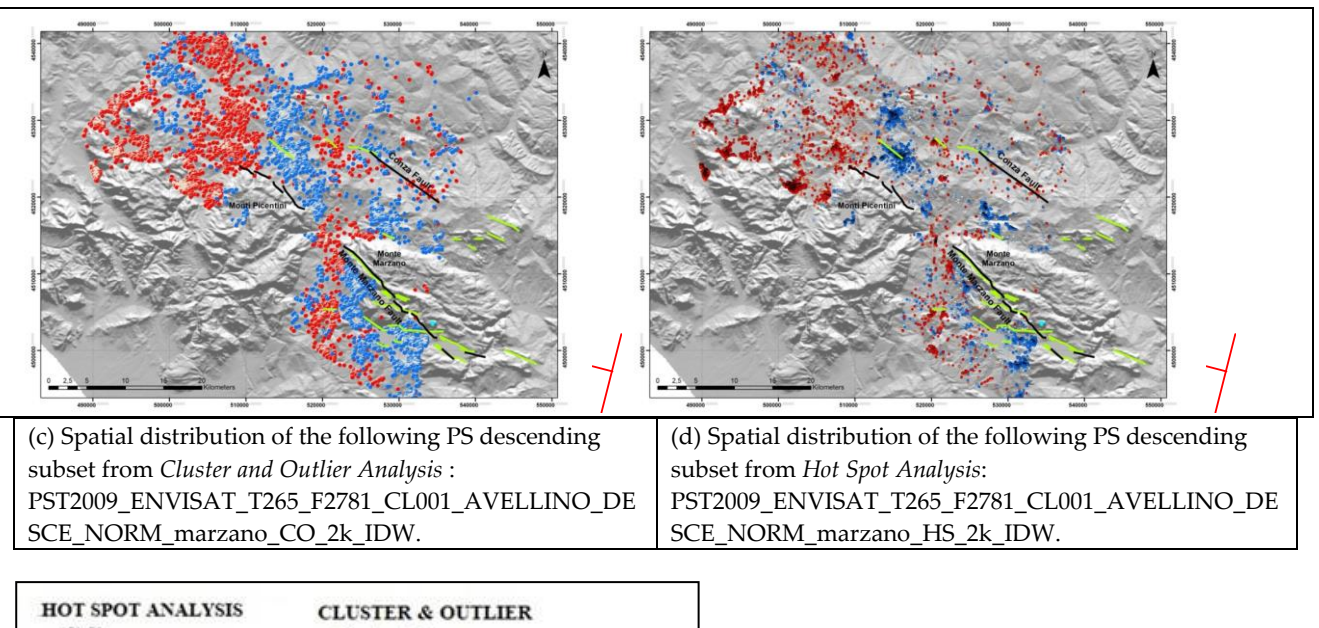

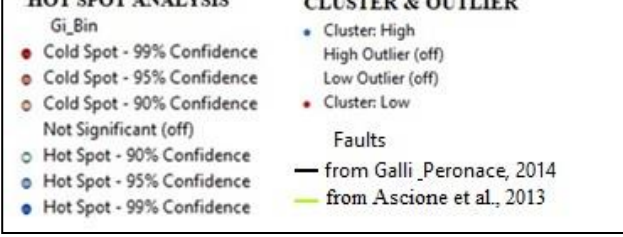

**Supplementary Figure S9.** Comparison of the results obtained applying the Hot Spot Analysis (diagrams **a** and **c**) vs. Cluster and Outlier Analysis (diagrams **b** and **d**) the to the ENVISAT PS data subsets. In the representation of the Hot/Cold Spot maps, the PSs classified, in the legend, as "not significant" (with z-score between -1.65 and 1.65) are turned off. In the representation of the Cluster and Outlier maps, the PSs classified, in the legend, as "high/low outlier" (with z-score minor of -1.96 and between -1.96 and 1.96) are turned off.

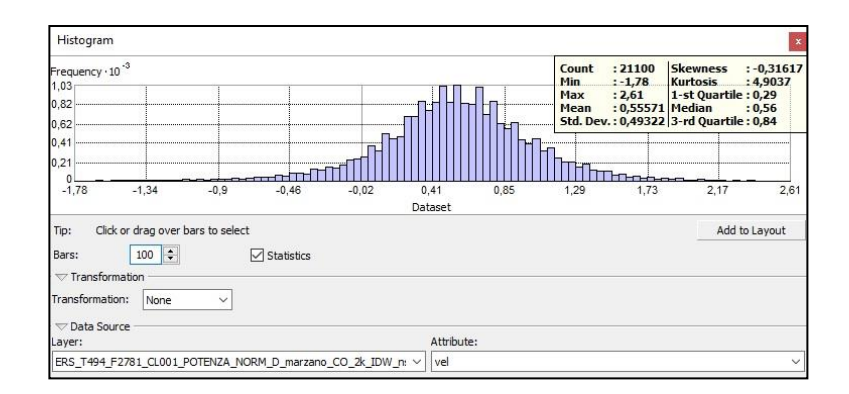

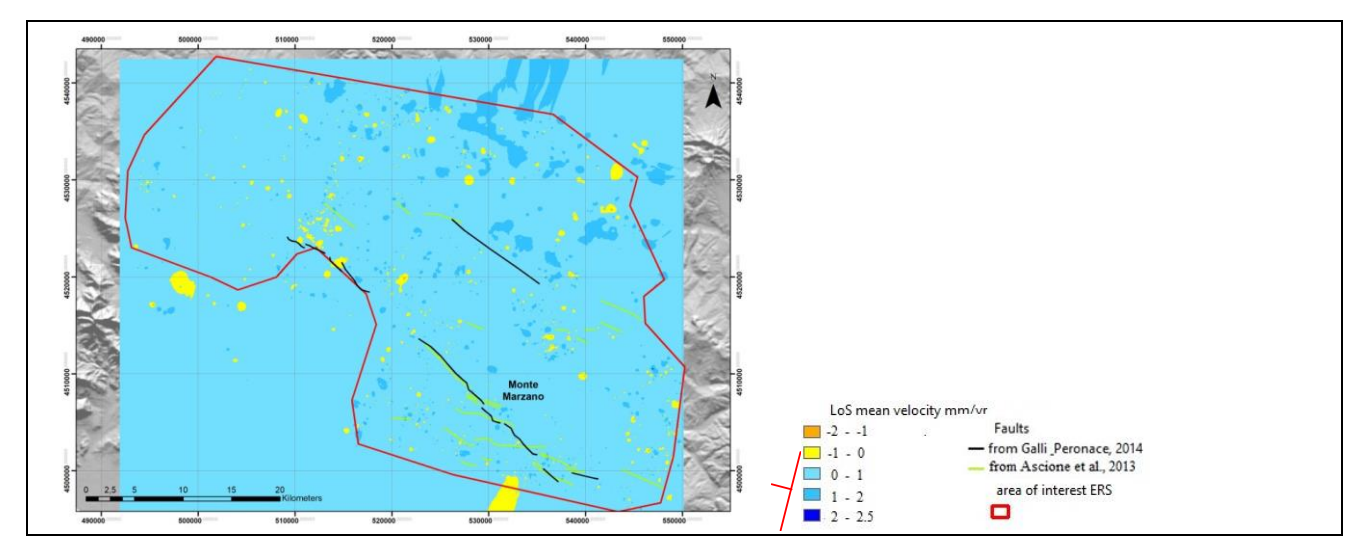

**Supplementary Figure 10**. Upper diagram: ERS\_T494\_F2781\_CL001\_POTENZA\_NORM\_D\_marzano\_CO\_2k\_IDW \_nsig normal data distribution, which contains 21100 PSs (see Supplementary Table S4). Lower diagram: Mean velocity IDW interpolation map realized with PSs classified as "not significant" in the descending subset ERS\_T494\_F2781\_CL001\_POTENZA\_NORM\_D\_marzano\_CO\_2k\_IDW\_nsig. Note that the map is almost entirely occupied by the mean velocity class  $0 \div -1$  mm/yr (statistic mean value 0.55 mm/yr). The map does not show any significant ground deformation gradient, except for very local gravitational phenomena or landslides.

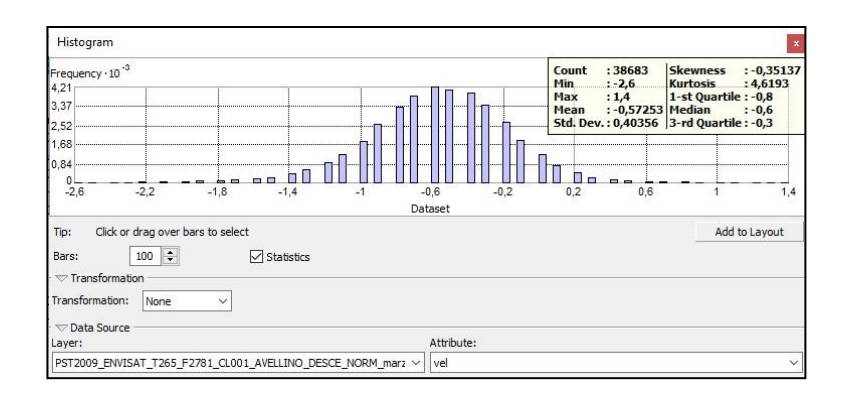

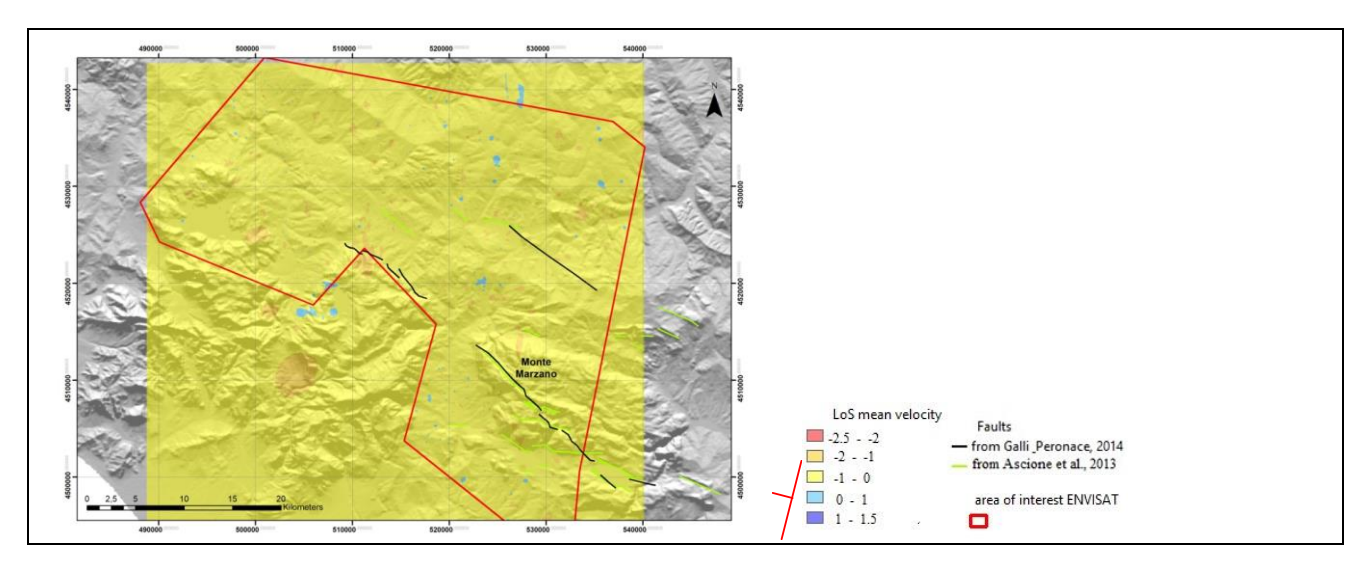

## **Supplementary Figure S11.** Upper diagram:

PST2009\_ENVISAT\_T265\_F2781\_CL001\_AVELLINO\_DESCE\_NORM\_marzano\_CO\_2k\_IDW\_nsig, which contains 38683 PSs (see Supplementary Table S5). Lower diagram: mean velocity IDW interpolation map constructed with the

PST2009\_ENVISAT\_T265\_F2781\_CL001\_AVELLINO\_DESCE\_NORM\_marzano\_CO\_2k\_IDW\_nsig subset, constructed using PSs classified as "not significant". Note that the map is almost entirely occupied by the mean velocity  $-1 \div -0$  mm/yr class (statistic mean value in the subset  $-0.57$ ).

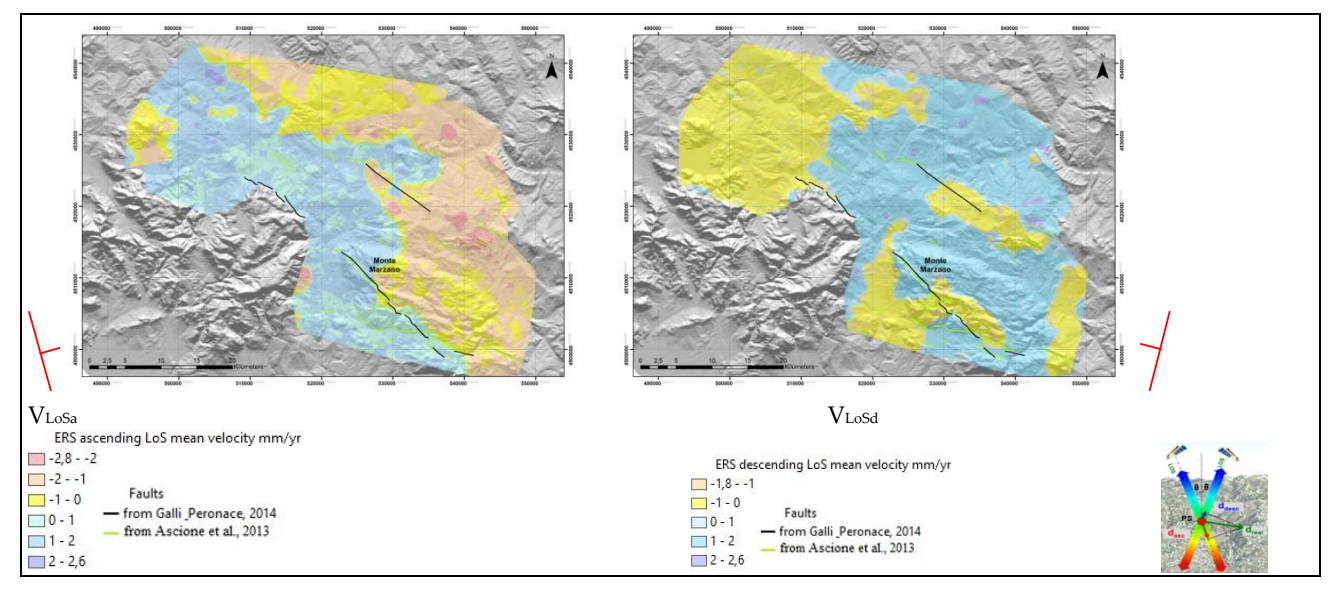

**Supplementary Figure 12.** ERS IDW interpolation map realized with PSs classified as 'Cluster: High (HH)' and 'Cluster: Low (LL)', ascending (left) and descending (right) subsets.

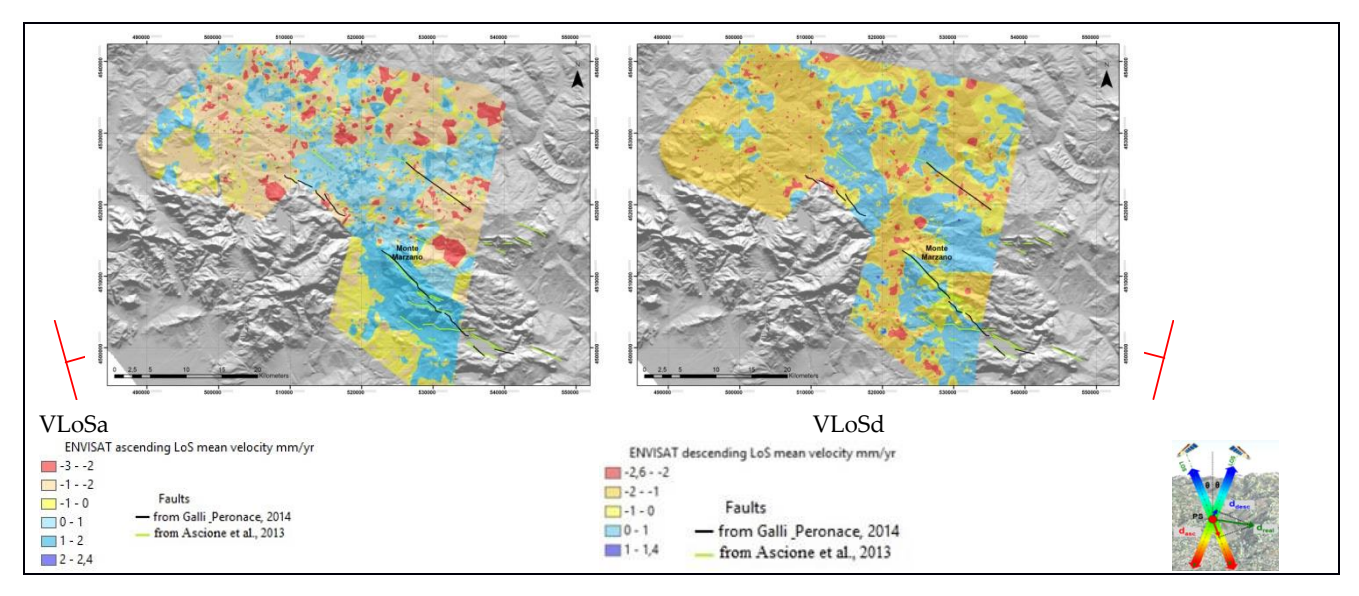

**Supplementary Figure 13.** ENVISAT IDW interpolation map realized with PSs classified as 'Cluster: High (HH)' and 'Cluster: Low (LL)', ascending (left) and descending (right) subsets.